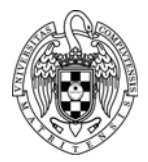

## PROBLEMAS DE FUNDAMENTOS DE COMPUTADORES I TEMA 8

## **Problemas básicos:**

**1.** Dado el camino de datos de la figura, implementar la máquina de Moore que genera las señales de control necesarias para realizar cíclicamente las operaciones indicadas.

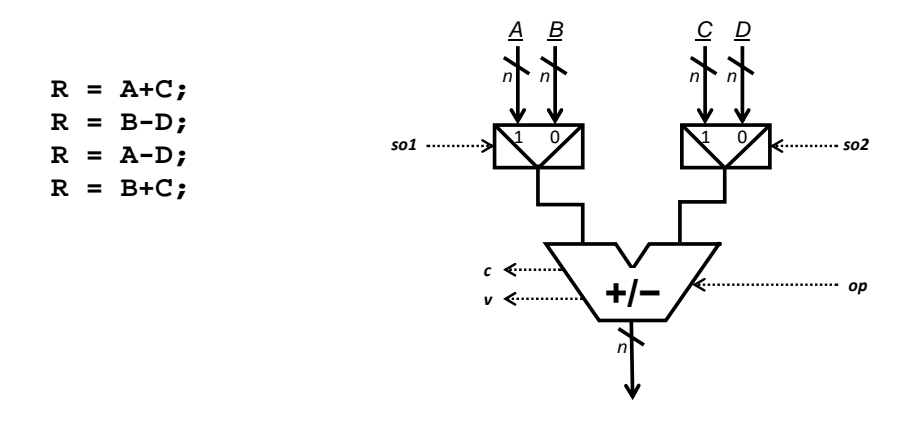

**2.** Dado el camino de datos de la figura, implementar la máquina de Moore que genera las señales de control necesarias para realizar cíclicamente las operaciones indicadas.

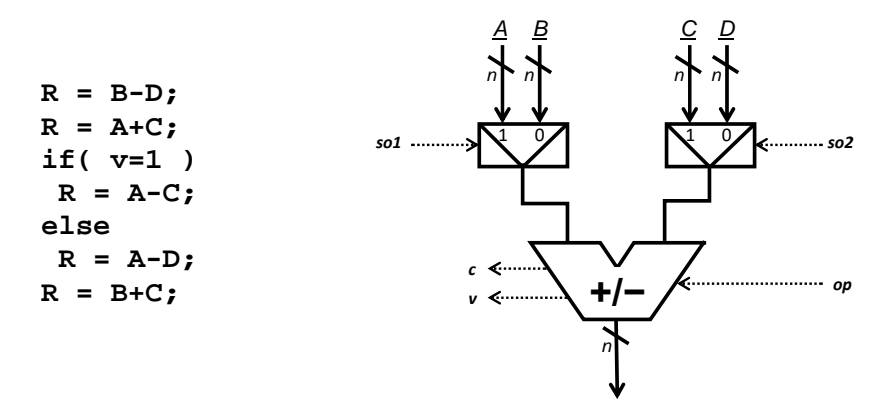

**3.** Dado el camino de datos de la figura, implementar la máquina de Moore que genera las señales de control necesarias para realizar cíclicamente las operaciones indicadas.

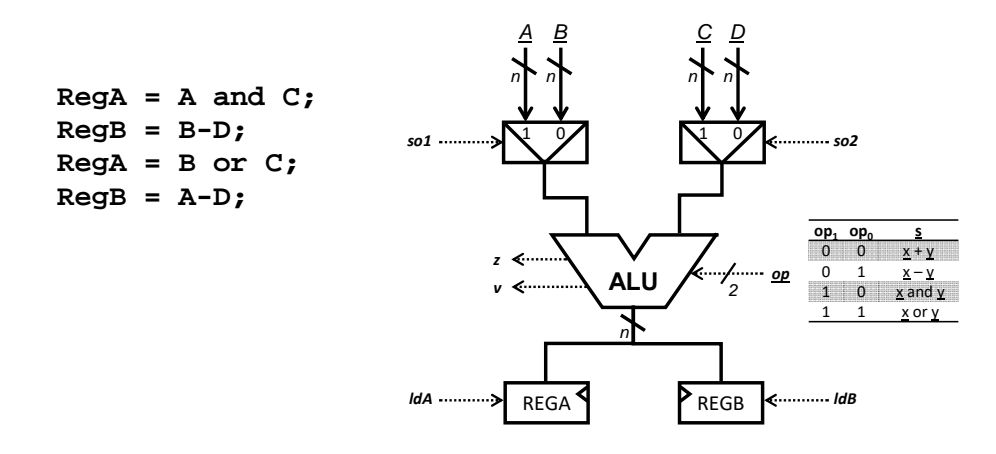

**4.** Dado el camino de datos de la figura, implementar la máquina de Moore que genera las señales de control necesarias para realizar cíclicamente las operaciones indicadas.

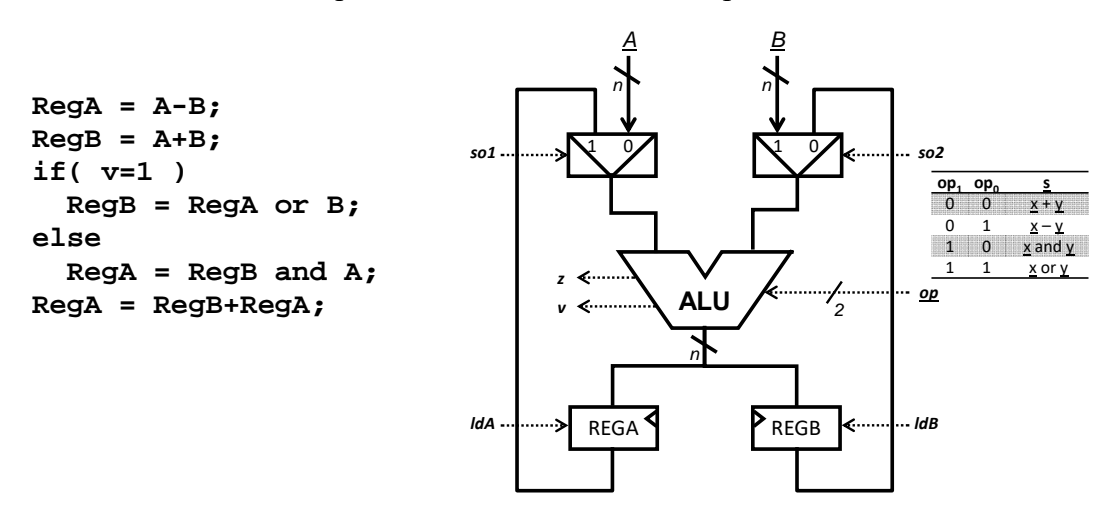

**5.** Dado el camino de datos de la figura, implementar la máquina de Moore que genera las señales de control necesarias para realizar cíclicamente las operaciones indicadas.

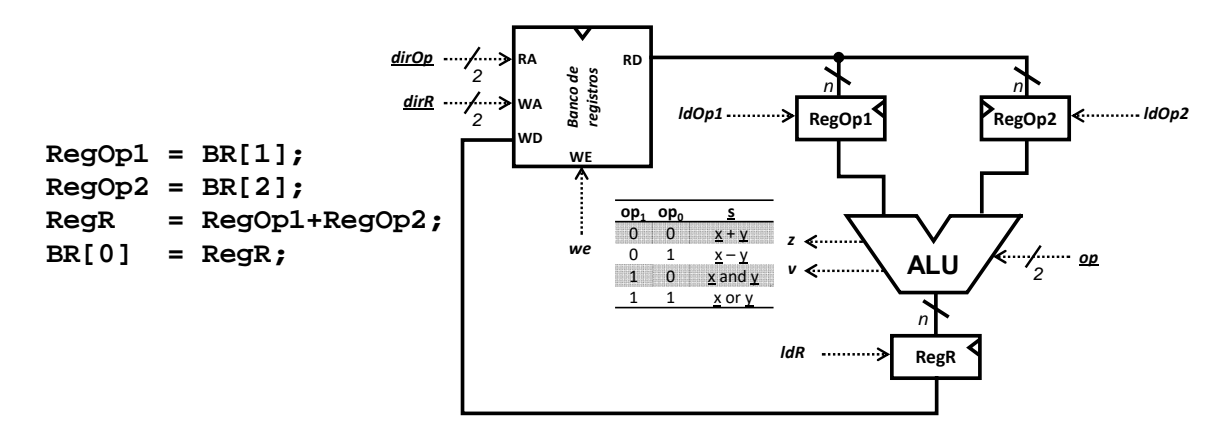

**6.** Dado el camino de datos de la figura, implementar la máquina de Moore que genera las señales de control necesarias para realizar cíclicamente las operaciones indicadas. Las operaciones que puedan realizarse en paralelo se realizarán durante el mismo estado.

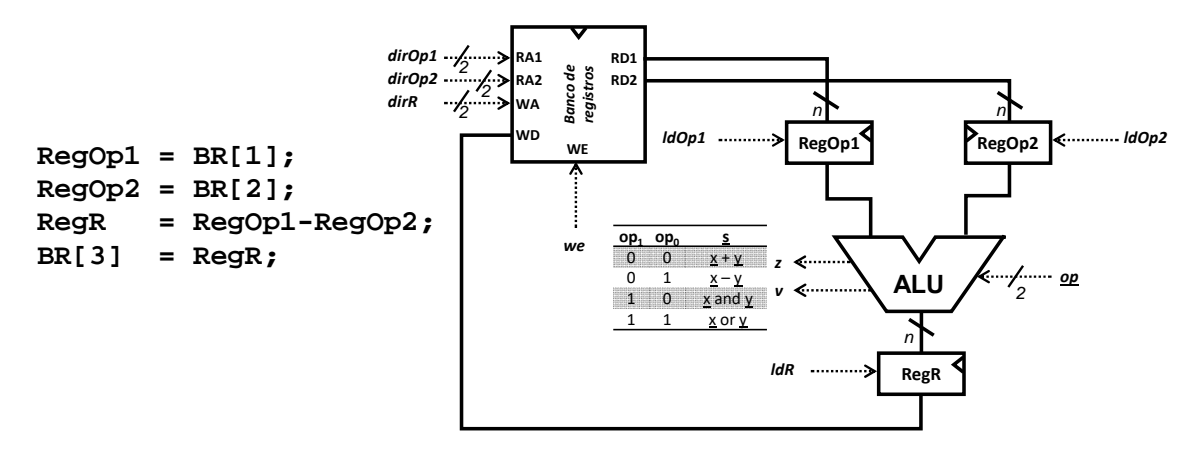

**7.** Dado el camino de datos de la figura, implementar la máquina de Moore que genera las señales de control necesarias para realizar cíclicamente las operaciones indicadas. Las operaciones que puedan realizarse en paralelo se realizarán durante el mismo estado.

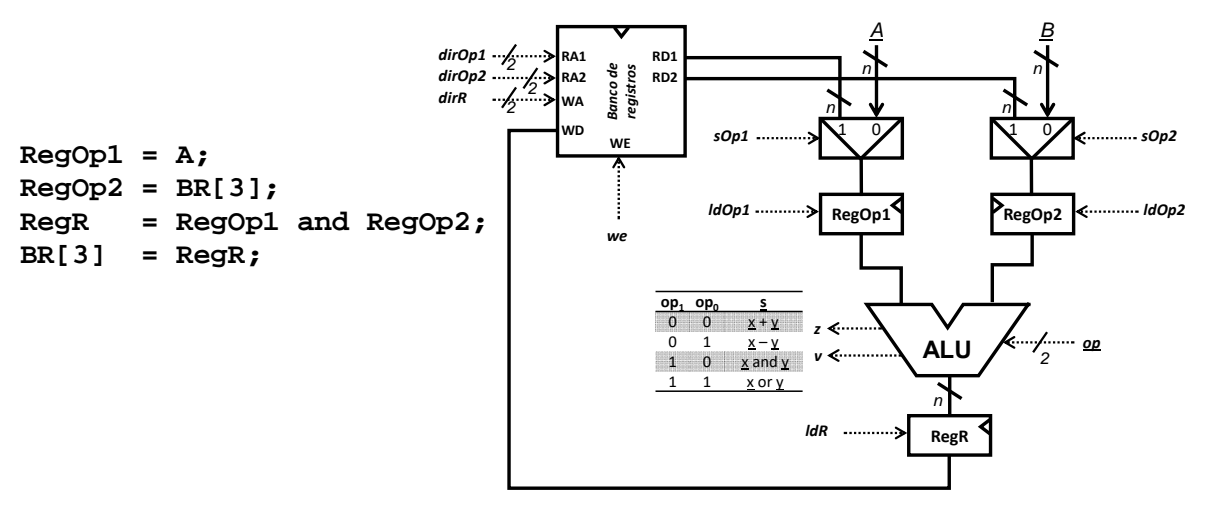

**8.** Dado el camino de datos de la figura, implementar la máquina de Moore que genera las señales de control necesarias para realizar cíclicamente las operaciones indicadas. Las operaciones que puedan realizarse en paralelo se realizarán durante el mismo estado.

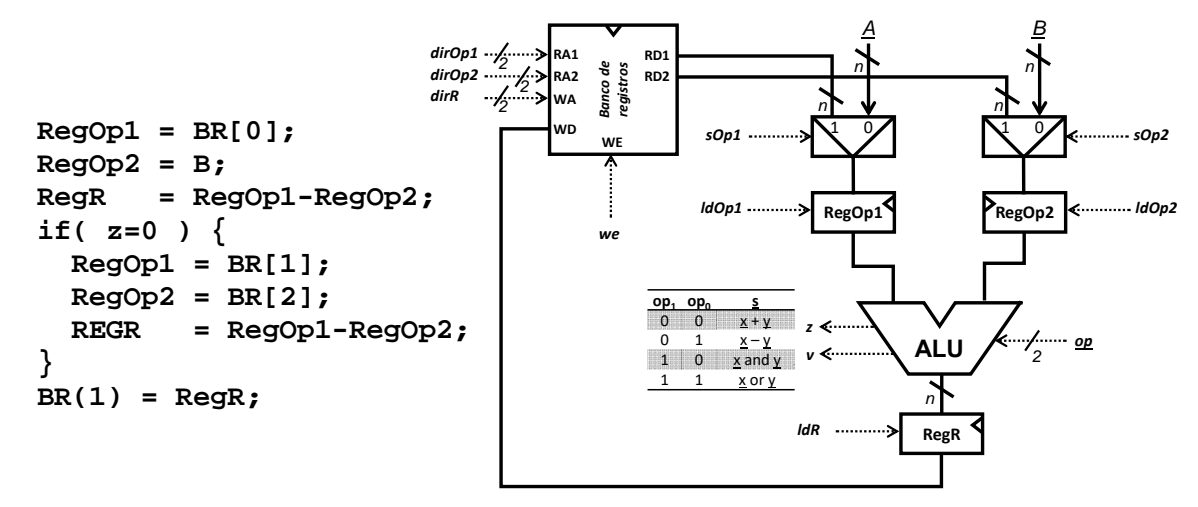

**9.** Dado el camino de datos de la figura, implementar la máquina de Moore que genera las señales de control necesarias para realizar cíclicamente las operaciones indicadas. Las operaciones que puedan realizarse en paralelo se realizarán durante el mismo estado.

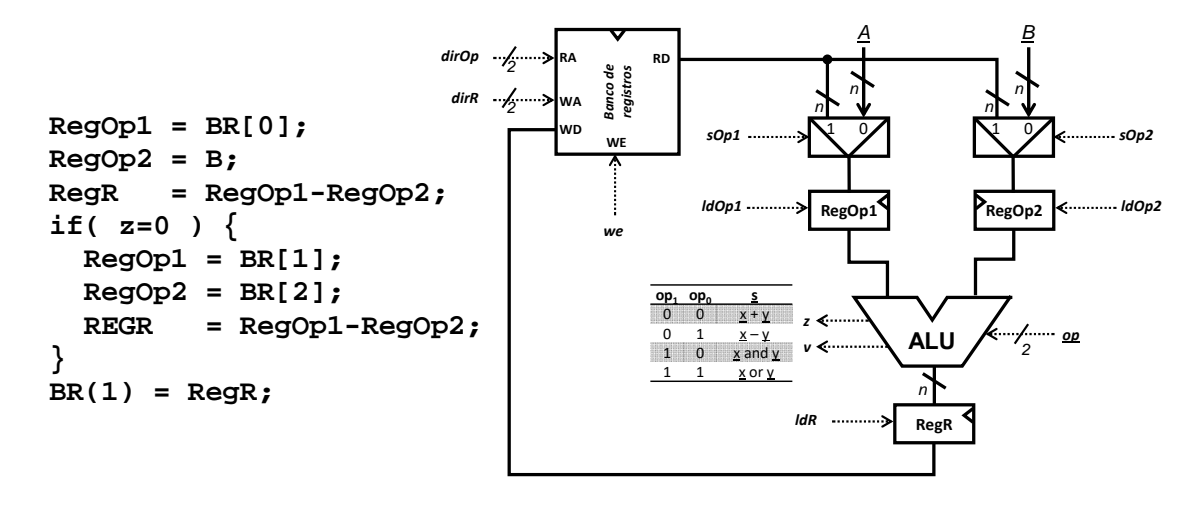

**10.** Dado el camino de datos de la figura, implementar la máquina de Moore que genera las señales de control necesarias para realizar cíclicamente las operaciones indicadas. Las operaciones que puedan realizarse en paralelo se realizarán durante el mismo estado.

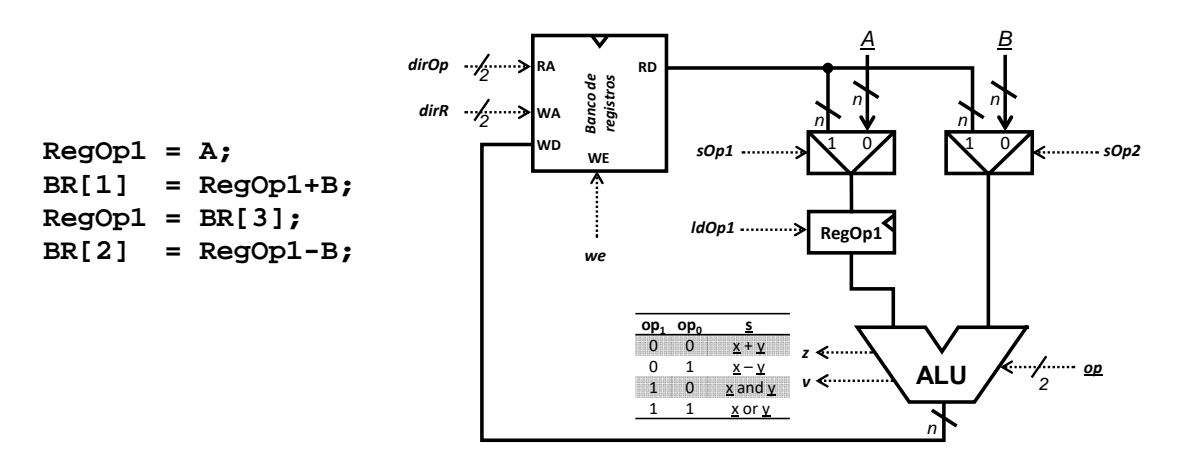

## **Problemas de examen:**

**11.** (Enero 2020) Dado el camino de datos de la figura, implementar la máquina de Moore que genera las señales de control necesarias para ejecutar cíclicamente las operaciones indicadas:

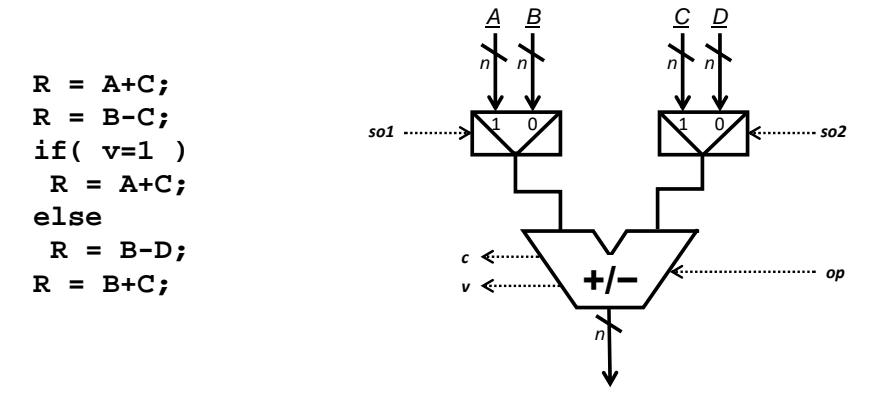